# Transcriptomics data analysis

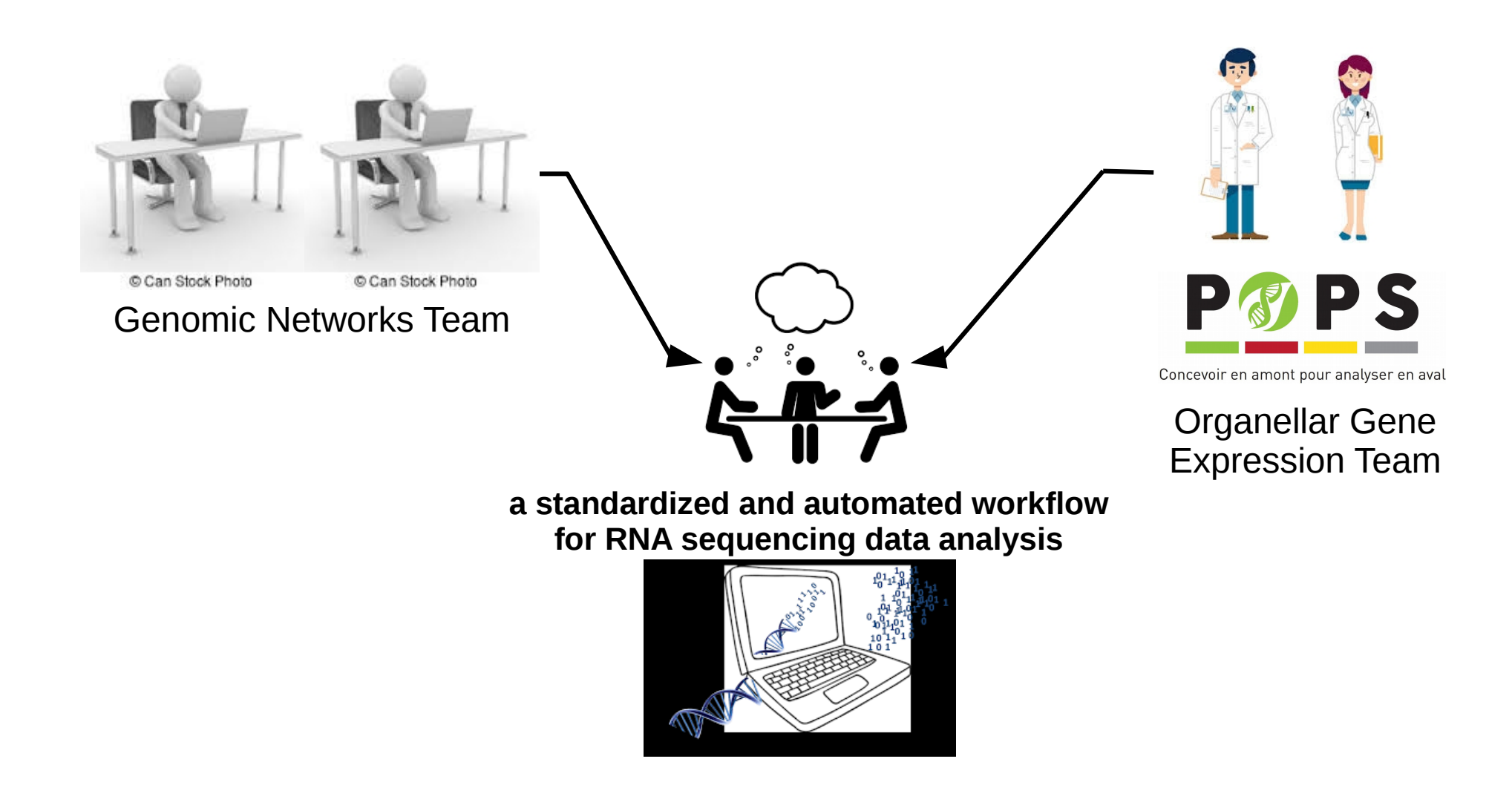

**Workshop inter-CATIs SysMics – Empreinte**

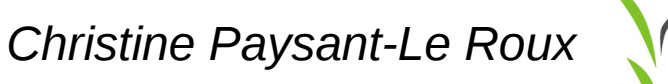

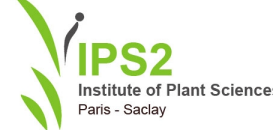

**Jeudi 16 octobre 2019 - Institut des Systèmes Complexes, Paris**

## Transcriptomics data analysis

- An introduction to RNA-seq
- Steps to Illumina sequencing
- BCL to Fastq conversion
- RNA-seq data analysis:
	- ➔ Bioinformatic analysis
	- ➔ Statistical analysis : differential expression analysis

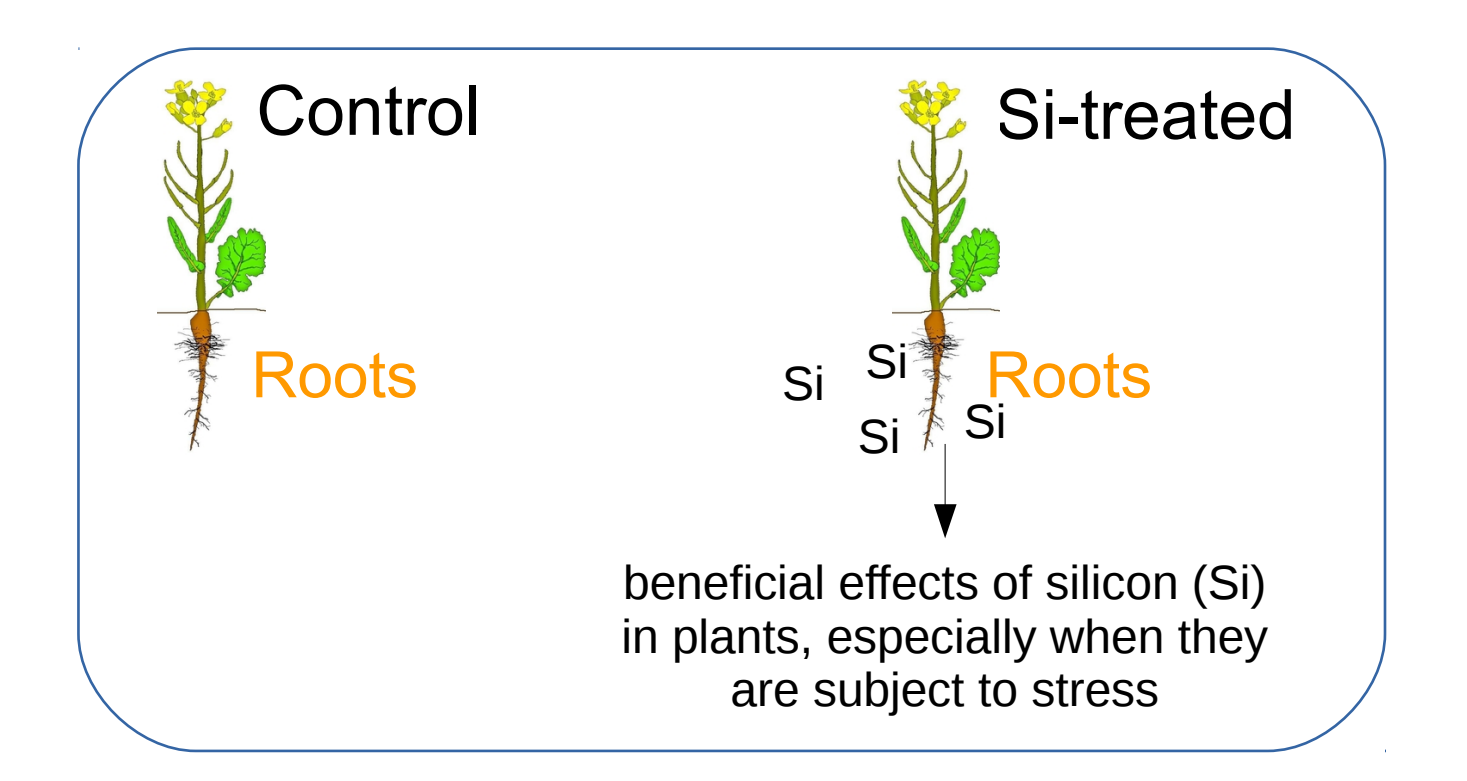

What genetic mechanism is causing the difference ?

This means whe want to look at differences in gene expression

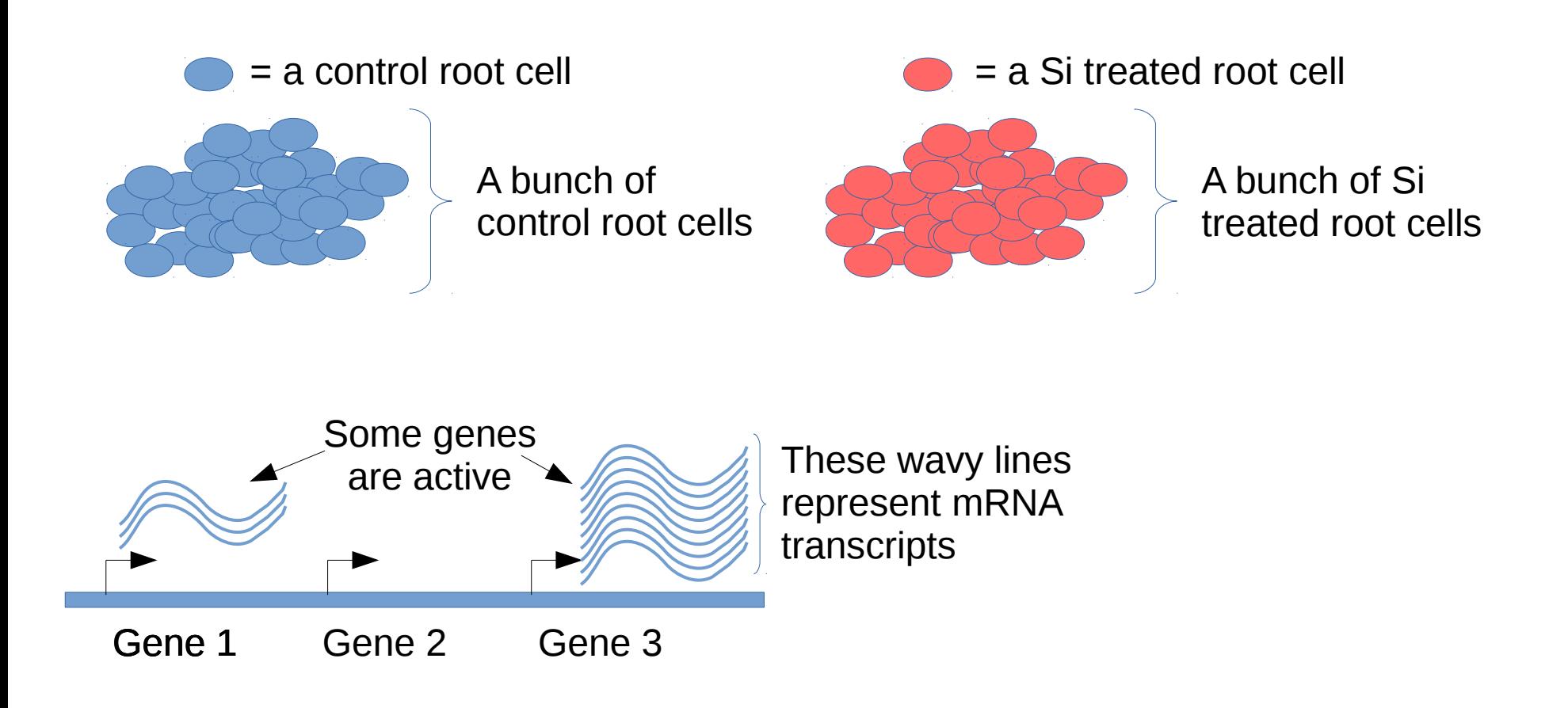

Principe du RNA-seq: abondance des ARNm reflète l'expression des gènes.

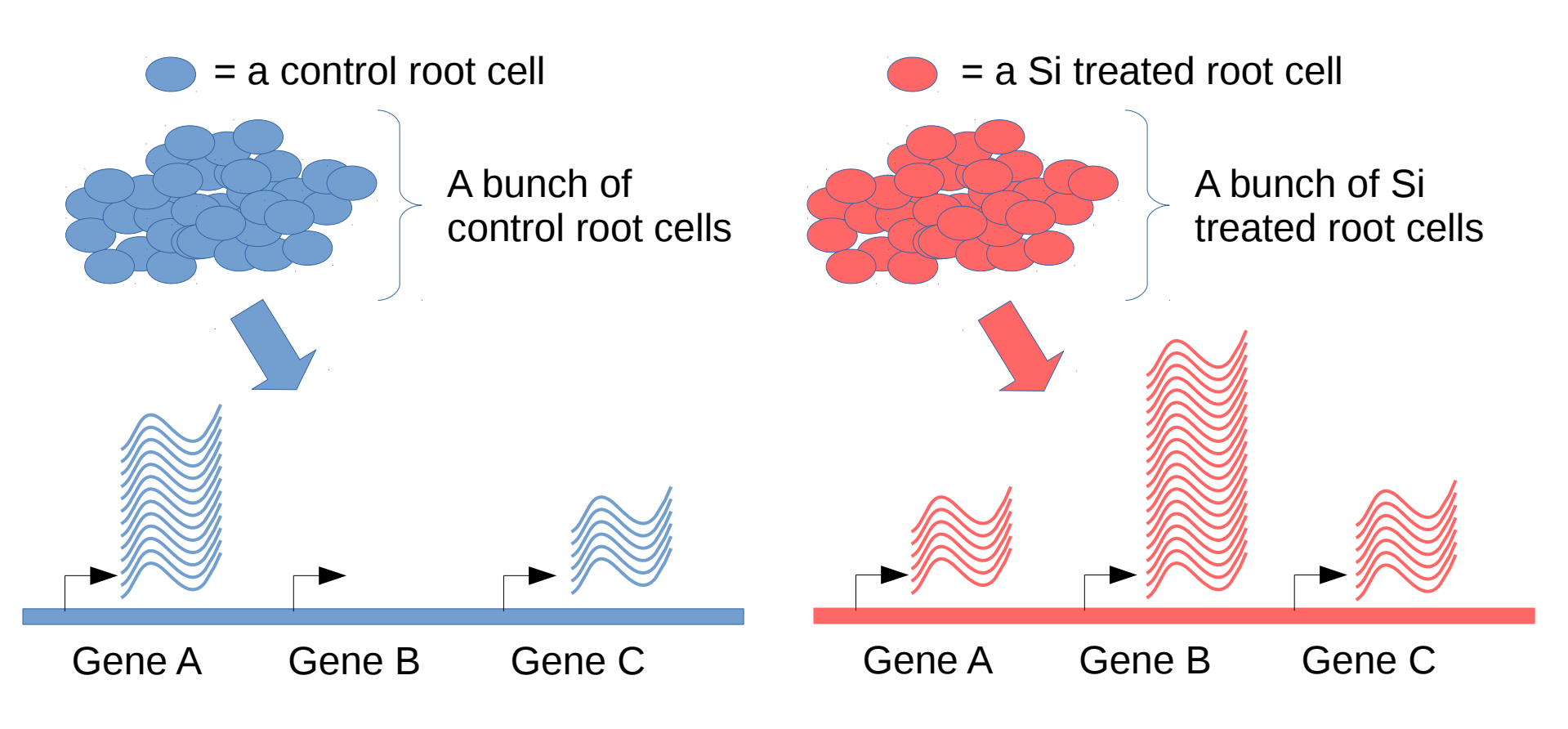

We can use RNA-seq to measure gene expression in control root cells …

… then use it to measure gene expression in Si-treated root cells …

RNA-seq focused primarily on quantifying gene expression between samples in different groups, treatments, time-points, ...

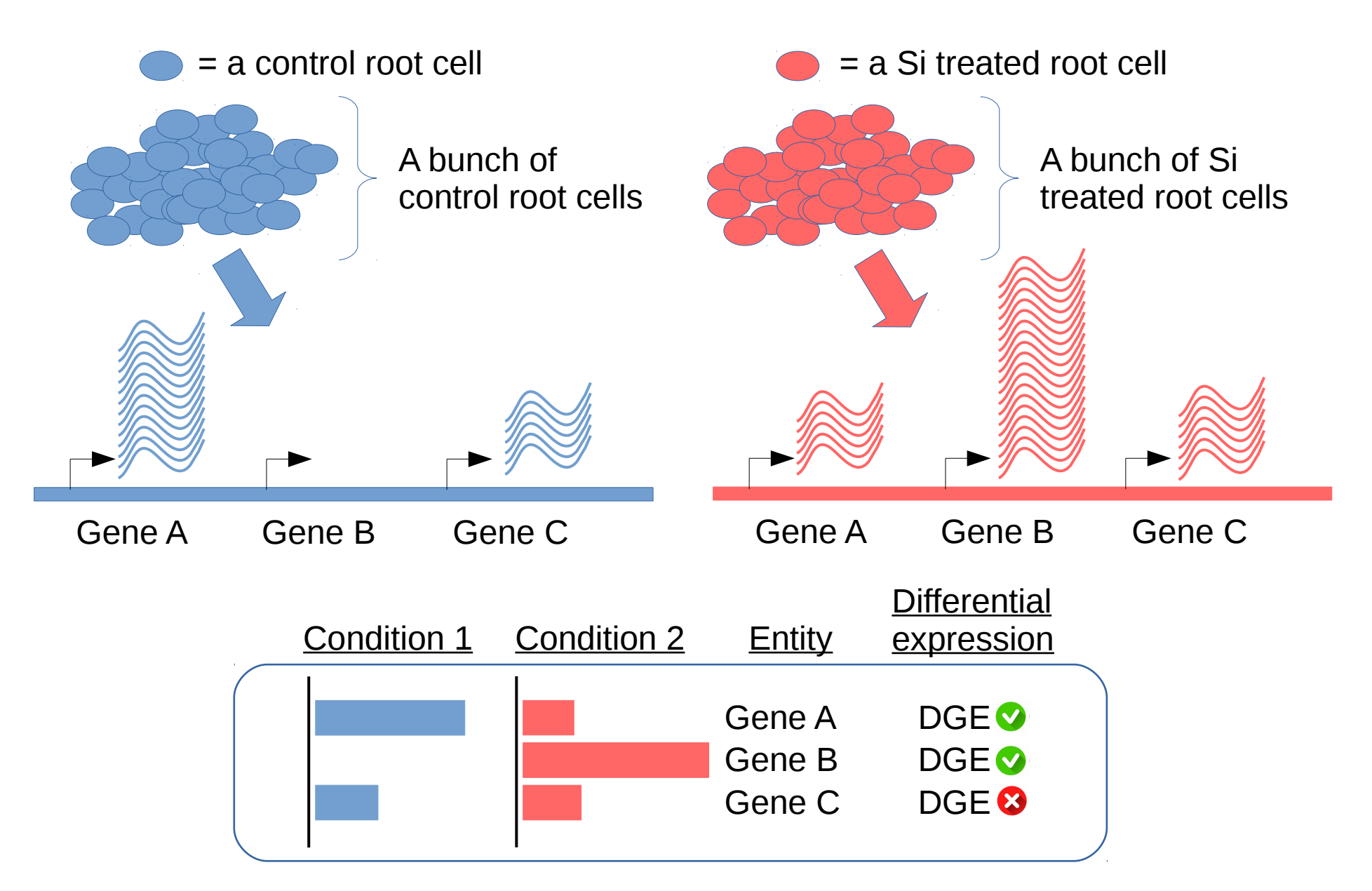

The goal is to identify genes whose expression level changes between conditions

# Steps to Illumina sequencing

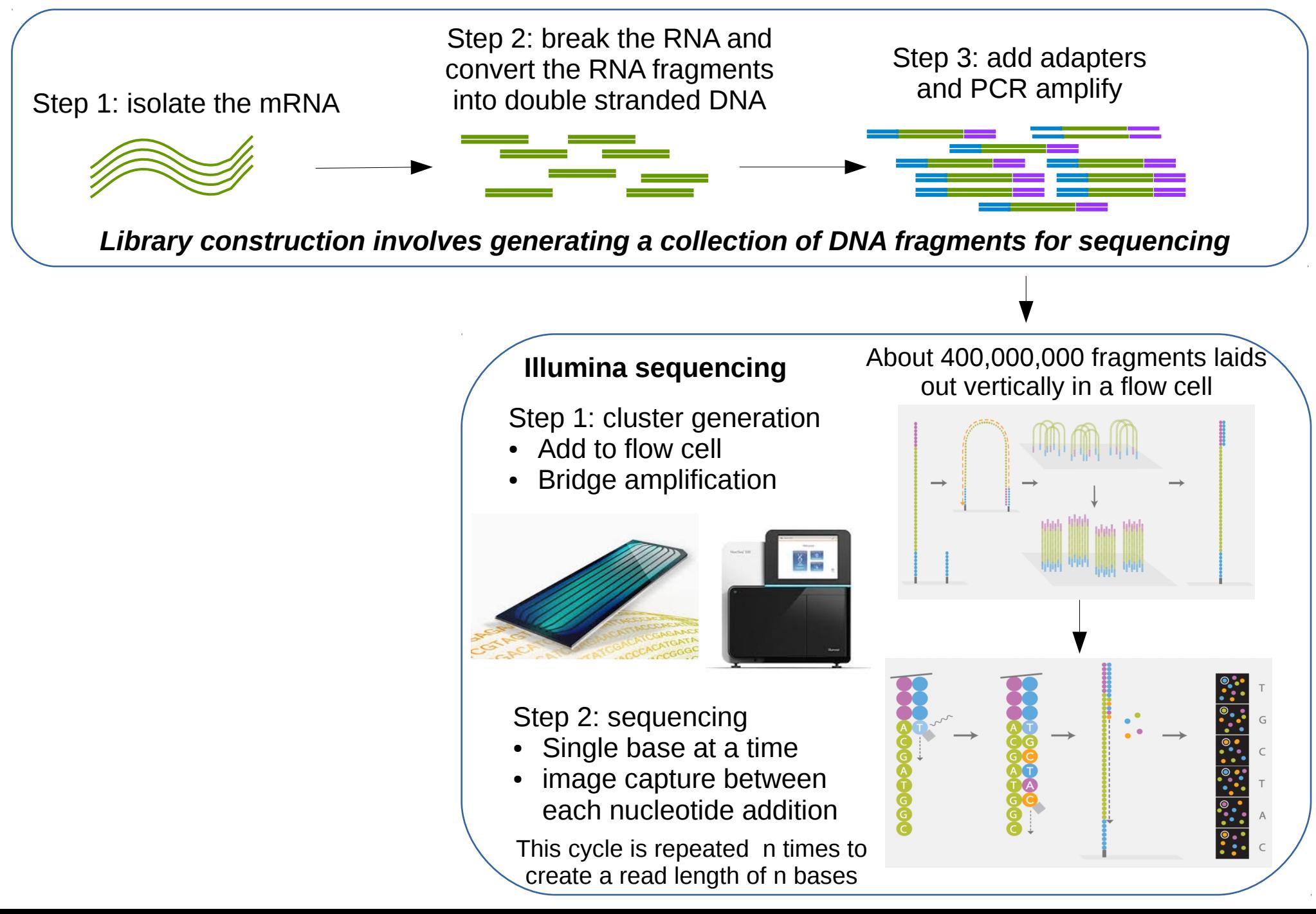

# BCL to Fastq conversion

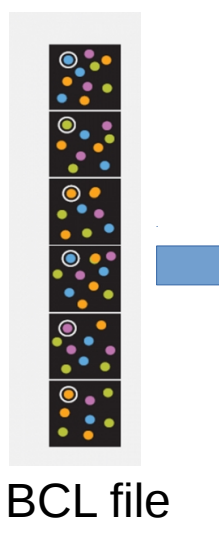

Here is an example of a single entry in a FASTQ file :

@NB501040:2:HGVWFBGXX:1:11101:9426:1040 1:N:0:GCCAAT TGAGANTGGGCGTCGTATGGAGATTGTTGAACTACCAAGTCATCCATACTTTGTGGGTGCTCAGTTCCATCCTGAA + AAAAA#AEEEEEEEEEEEEEEEEAAEEEE6EEEAEEEEEEE6EAEEEEEAEEEAEEEEEEEEEAEEE//EEE<EEE

- 1. @read name with information about the sequencing run and the cluster.
- 2. The sequence (the base calls; A, C, T, G and N).
	- 3. A separator, which is simply a plus (+) sign.

4. The base call quality scores encoded as a single byte ASCII characters to represent the numerical quality scores

# BCL to Fastq conversion

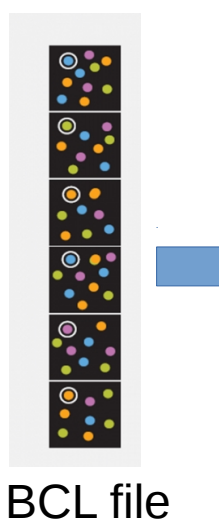

Here is an example of a single entry in a FASTQ file :

@NB501040:2:HGVWFBGXX:1:11101:9426:1040 1:N:0:GCCAAT TGAGANTGGGCGTCGTATGGAGATTGTTGAACTACCAAGTCATCCATACTTTGTGGGTGCTCAGTTCCATCCTGAA + AAAAA#AEEEEEEEEEEEEEEEEAAEEEE6EEEAEEEEEEE6EAEEEEEAEEEAEEEEEEEEEAEEE//EEE<EEE

1. @read name with information about the sequencing run and the cluster.

2. The sequence (the base calls; A, C, T, G and N).

3. A separator, which is simply a plus (+) sign.

4. The base call quality scores encoded as a single byte ASCII characters to represent the numerical quality scores

 $Qscore = -10 log<sub>10</sub> (Pe)$  $!$  "#\$%&'()\*+,-./0123456789:; < = > ? @ ABCDEFGHI Code ASCII 33 59 64 73 Qscore 0 . . . . . . . . . . . . . . . . . . . . . . . . . . 26 . . . . 31 . . . . . . . . 41  $Oscore = 20$ :  $Pe = 1/100 = 0.01$  $Qscore = 30$ :  $Pe = 1/1000 = 0.01$ 

Images transformed into reads and base call quality scores => fastq file

# A example of RNA-seq experiment

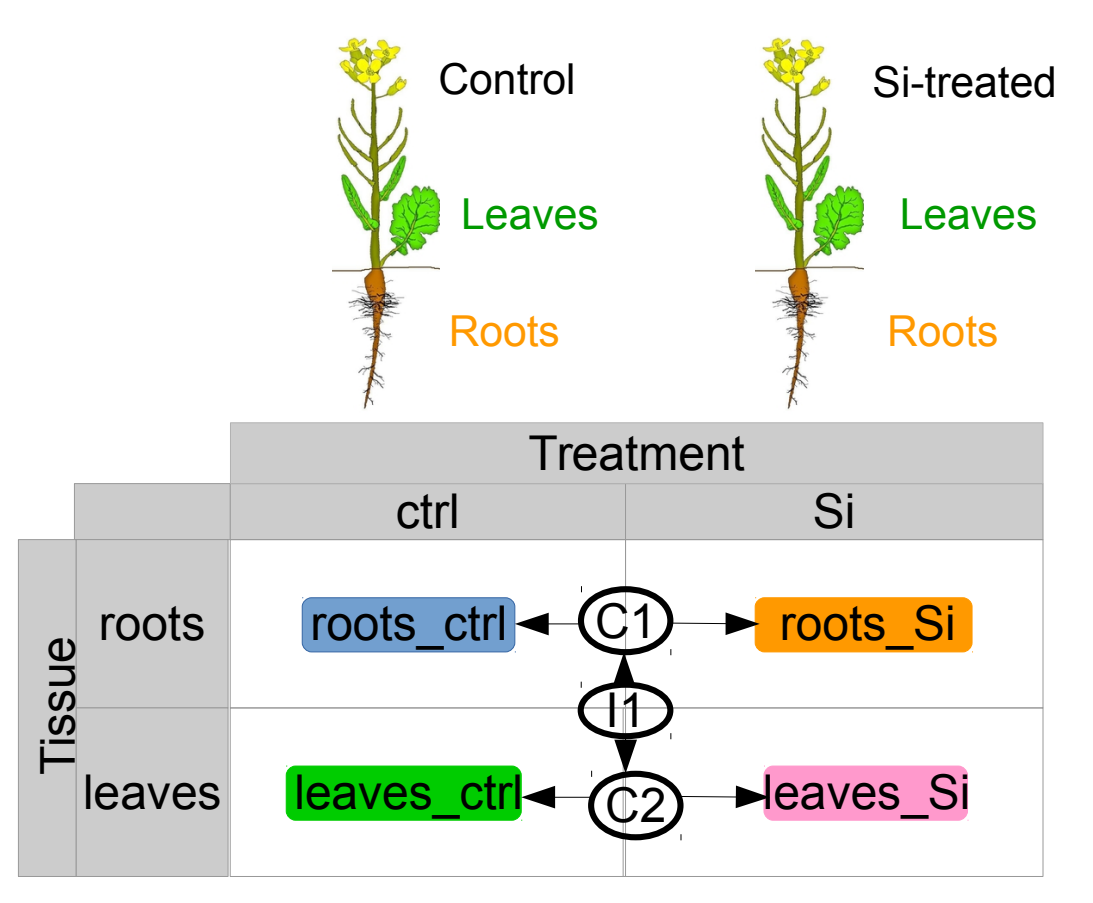

Several contrasts can be tested:

- In roots, is there a silicium treatment effect (C1)?
- In leaves, is there a silicium treatment effect (C2)?
- Is silicium effect similar for roots (C1) and leaves (C2)?

**Specific DE model:** batch + tissue + treatment + tissue : treatment

# Bioinformatic data analysis

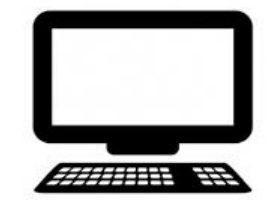

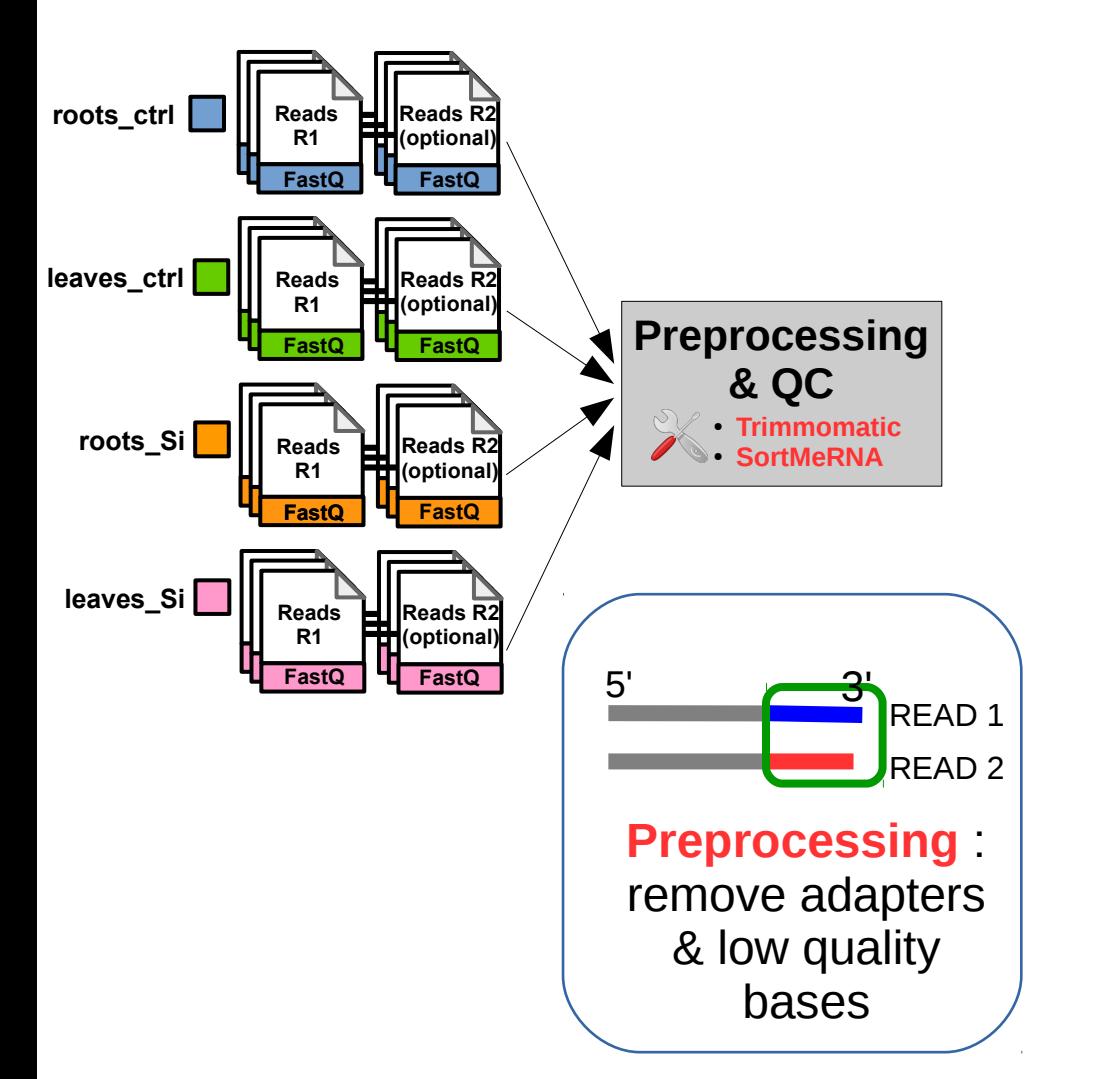

# Bioinformatic data analysis

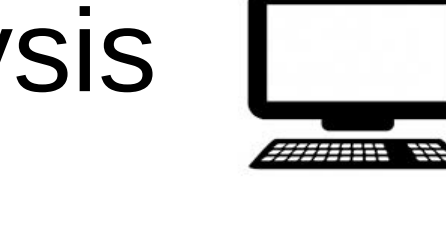

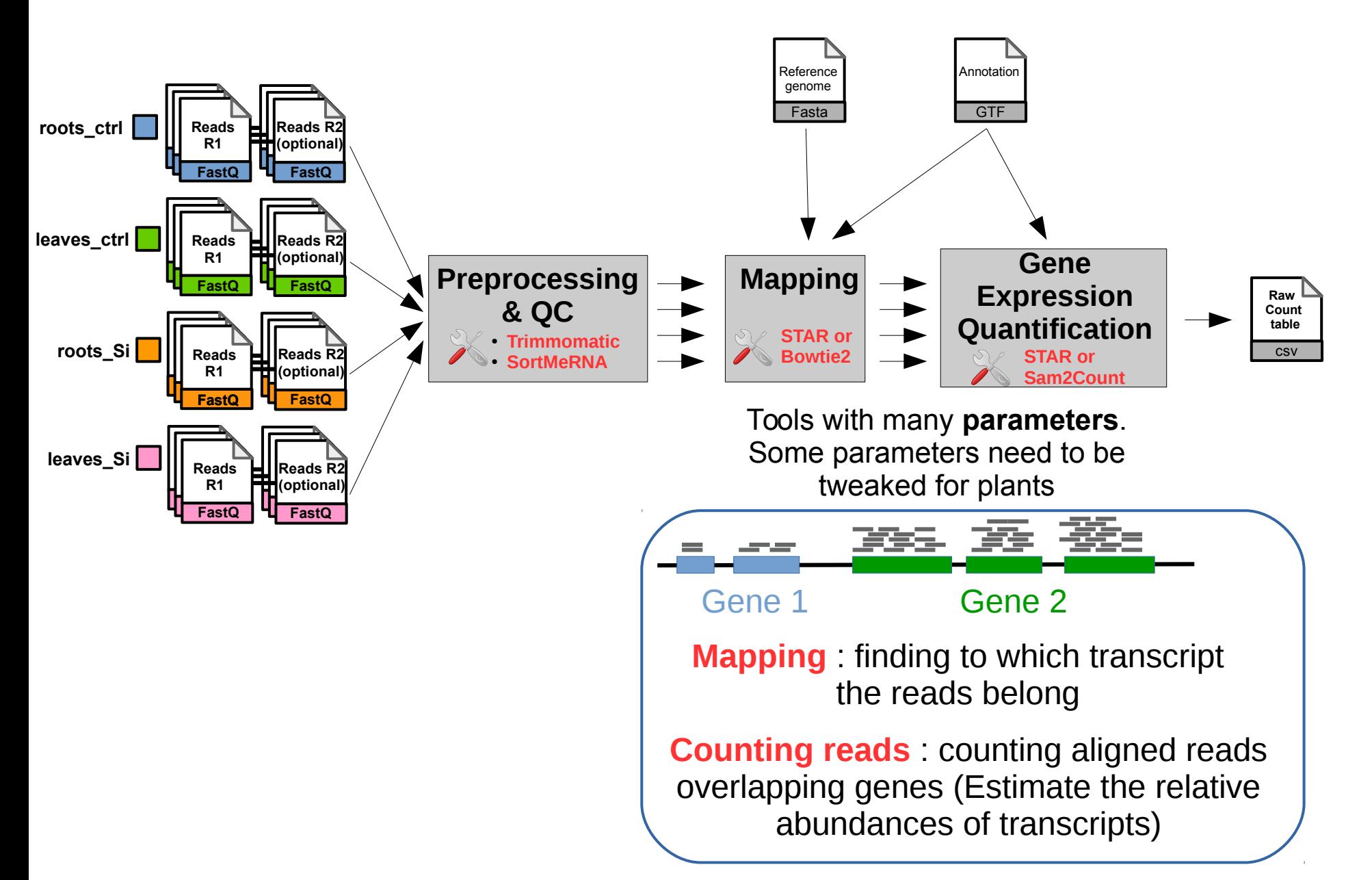

### Raw count data

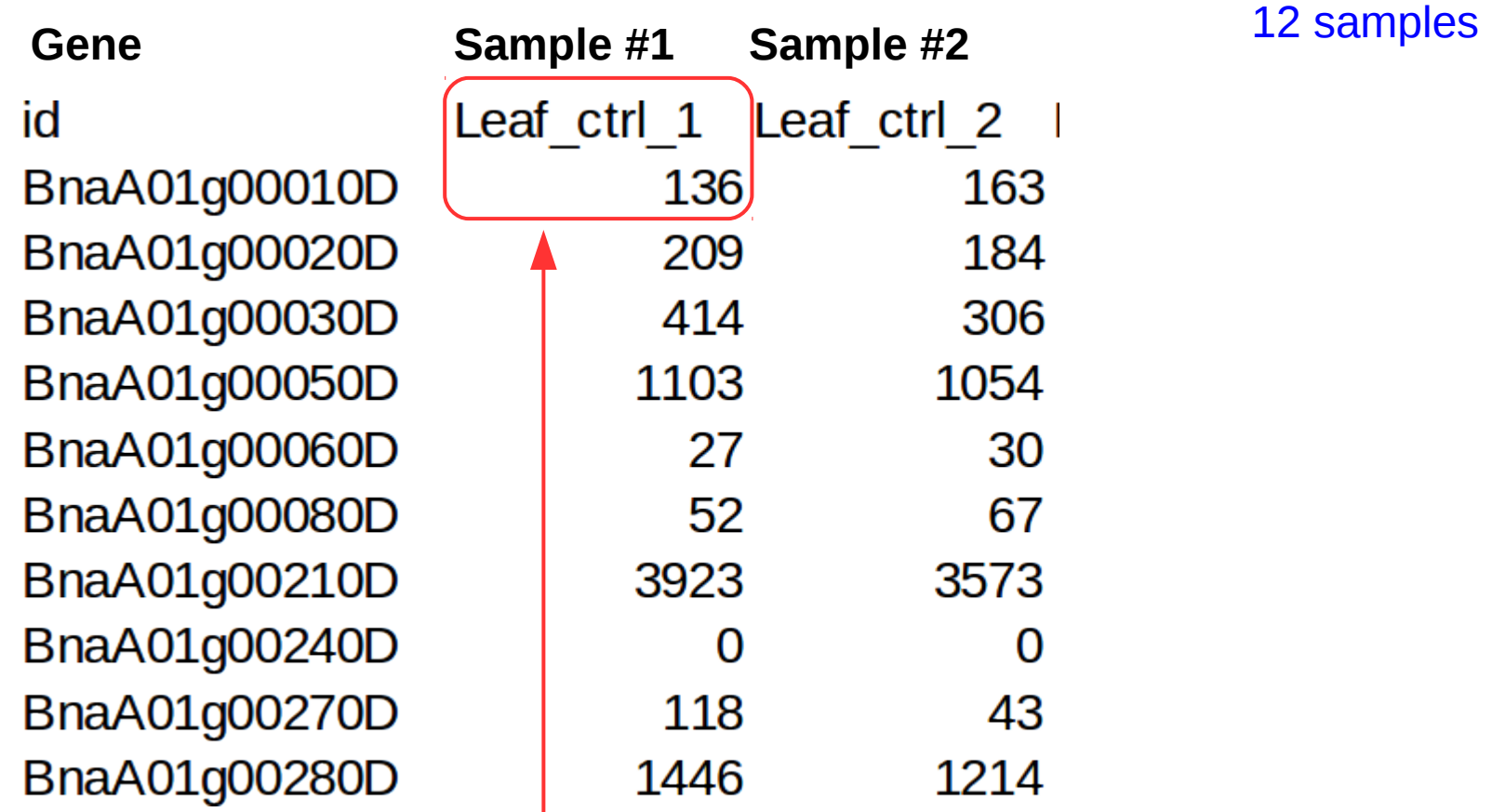

Sample #1 has 136 reads assigned to BnaA01g00010D gene

#### 52,962 genes

library size = the total number of mapped reads from a sample

# Statistical data analysis

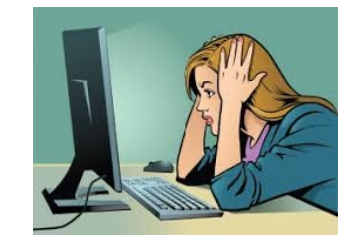

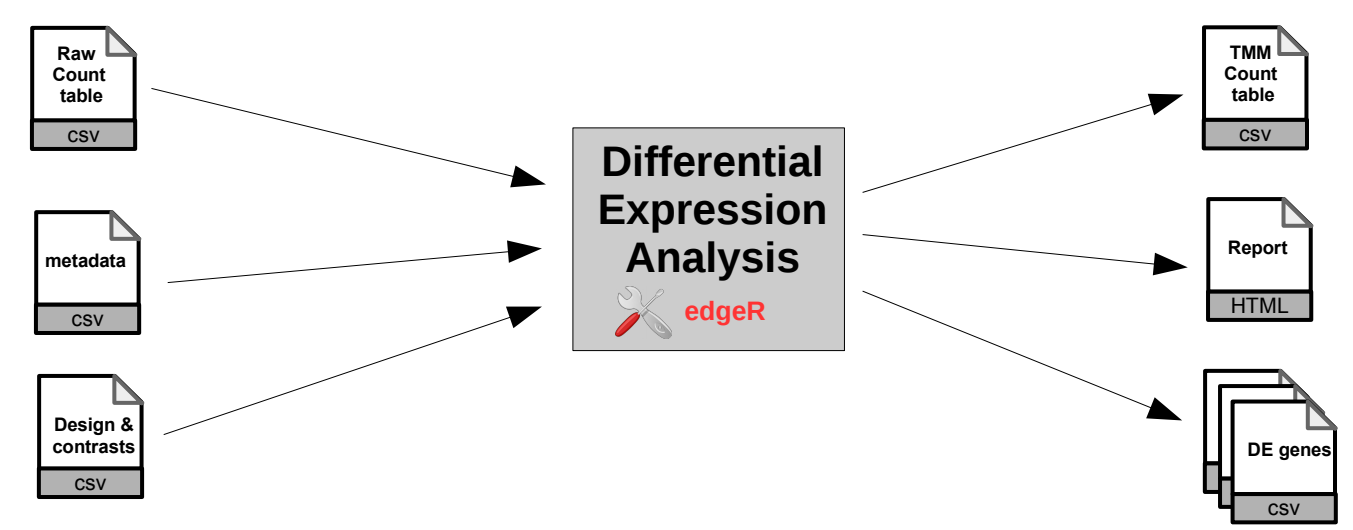

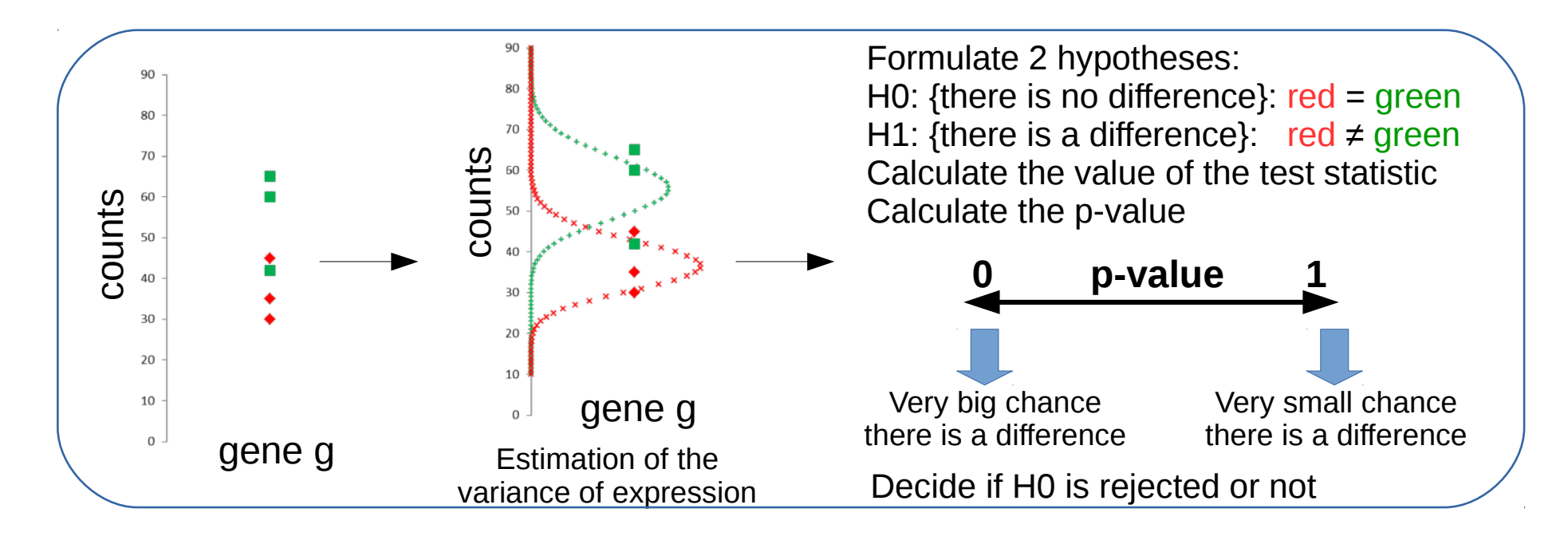

## Metadata

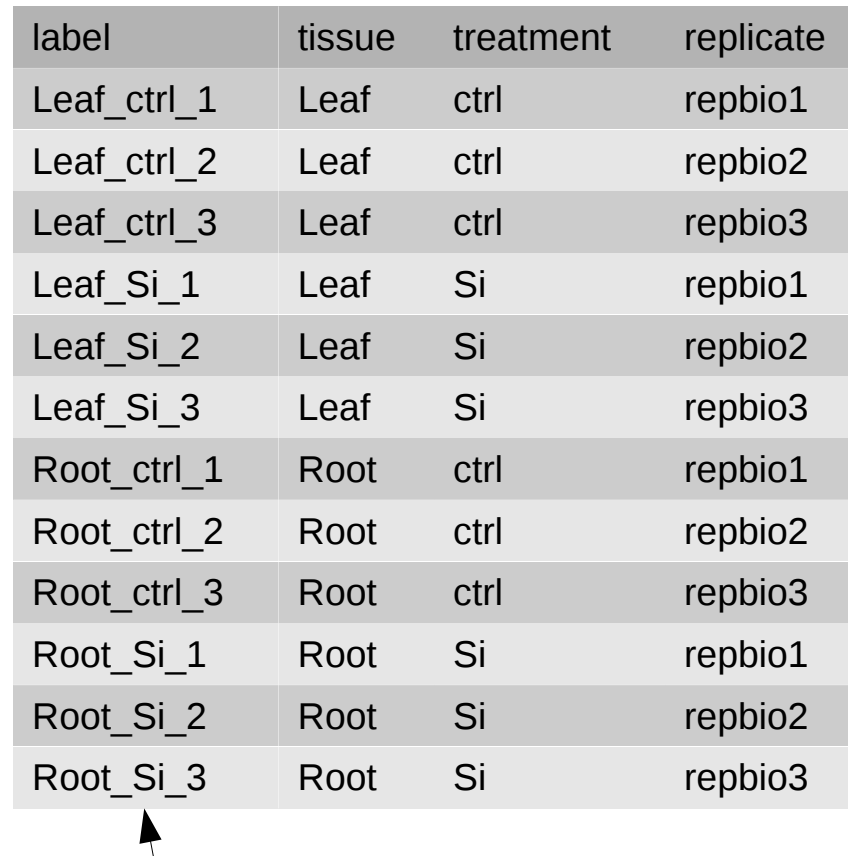

Normalized sample names

# TMM normalization of count data

*https://support.bioconductor.org/p/73844/*

**TMM (Trimmed Mean of M-values)**

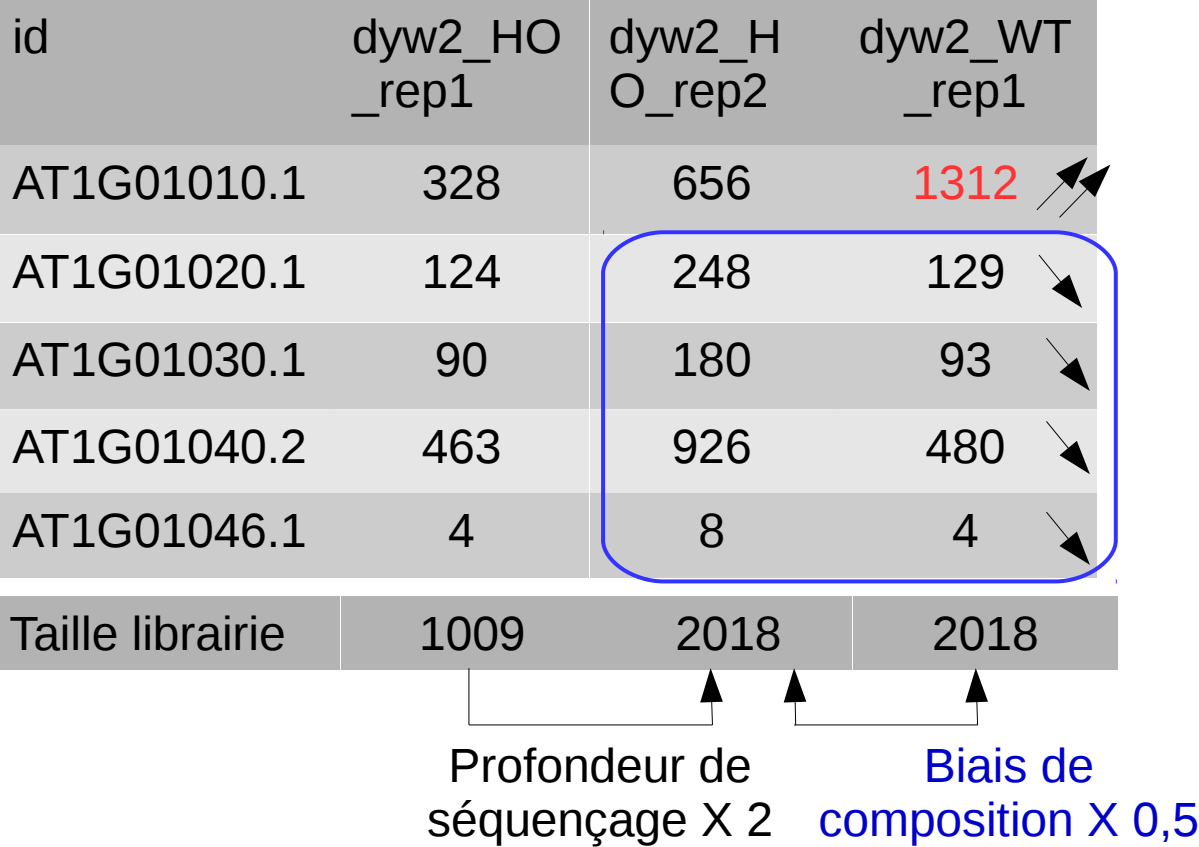

L'expression d'un gène ne dépend pas seulement de la profondeur de séquençage. Elle dépend aussi du niveau d'expression des autres transcripts. Même si les tailles de librairies sont identiques entres échantillons, des gènes peuvent masquer l'expression d'autres gènes.

EdgeR use an elaborate normalization method called Trimmed Mean of M-values (TMM).

## Normalized count table

 $\mathsf{Id}$ BnaA01q00010D BnaA01q00020D BnaA01q00030D BnaA01g00050D BnaA01g00060D BnaA01g00080D

leaf ctrl 1 197.198152800527 303 047161289045 600.294376907486 1599.33501866898 39.1496332765752 75.3992937178485

leaf ctrl 2 289.047591800266 326 286852093551 542 62922141645 1869.0562071011 53.1989432761225 118 810973316674

The observed counts of the features cannot be directly compared across samples, since there are differences in sequencing depth across libraries. The simplest normalization would involve rescaling counts by the library size (i.e. the total number of mapped reads from a sample). This normalization technique, however, is not always effective since few, very highly expressed genes can consume a substantial proportion of the total library size, causing the remaining genes to be under-sampled in that sample. EdgeR use a more elaborate normalization method called Trimmed Mean of M-values (TMM). It relies on the hypothesis that most features are not differentially expressed.

### PCA on normalized counts

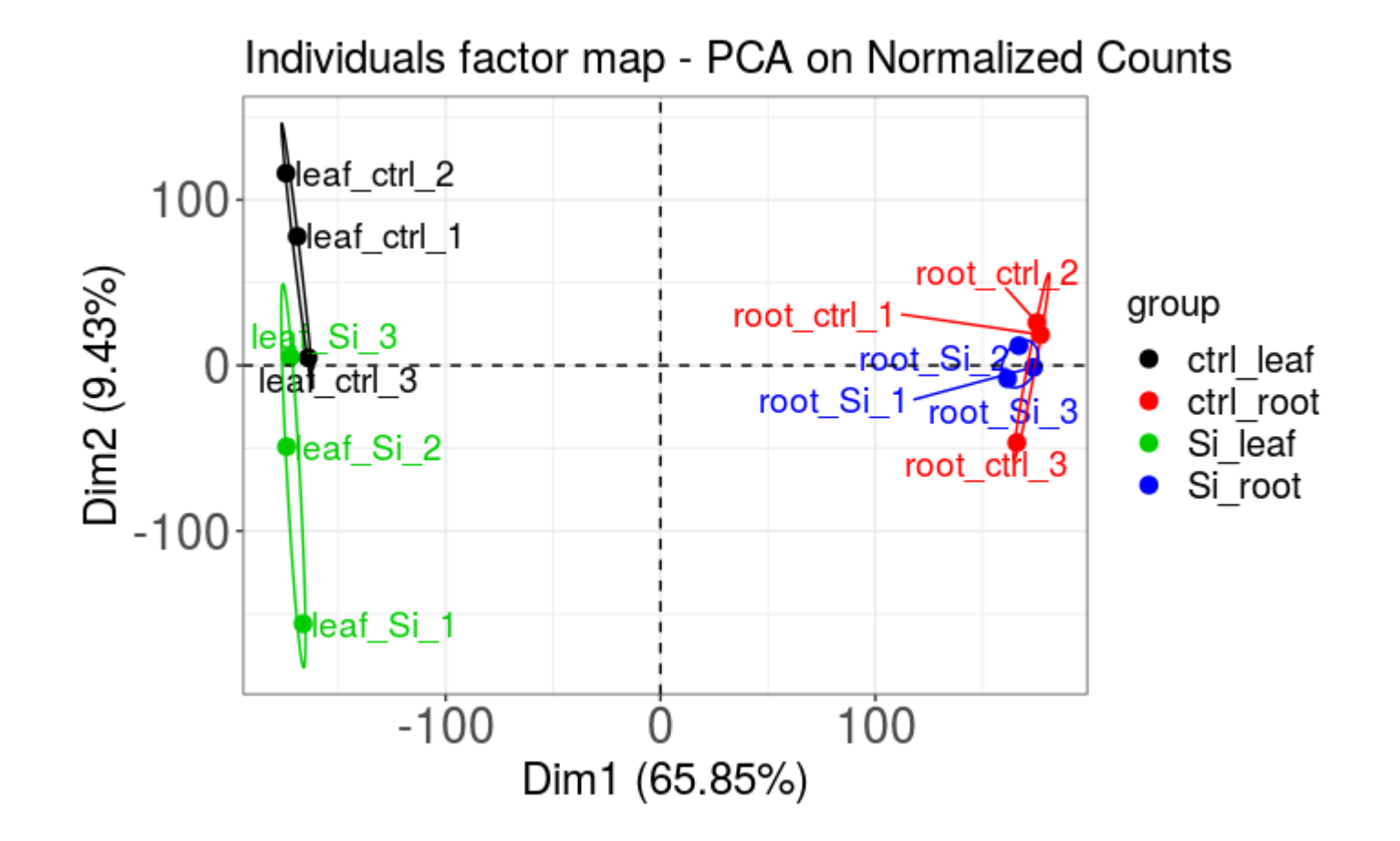

# DE gene lists

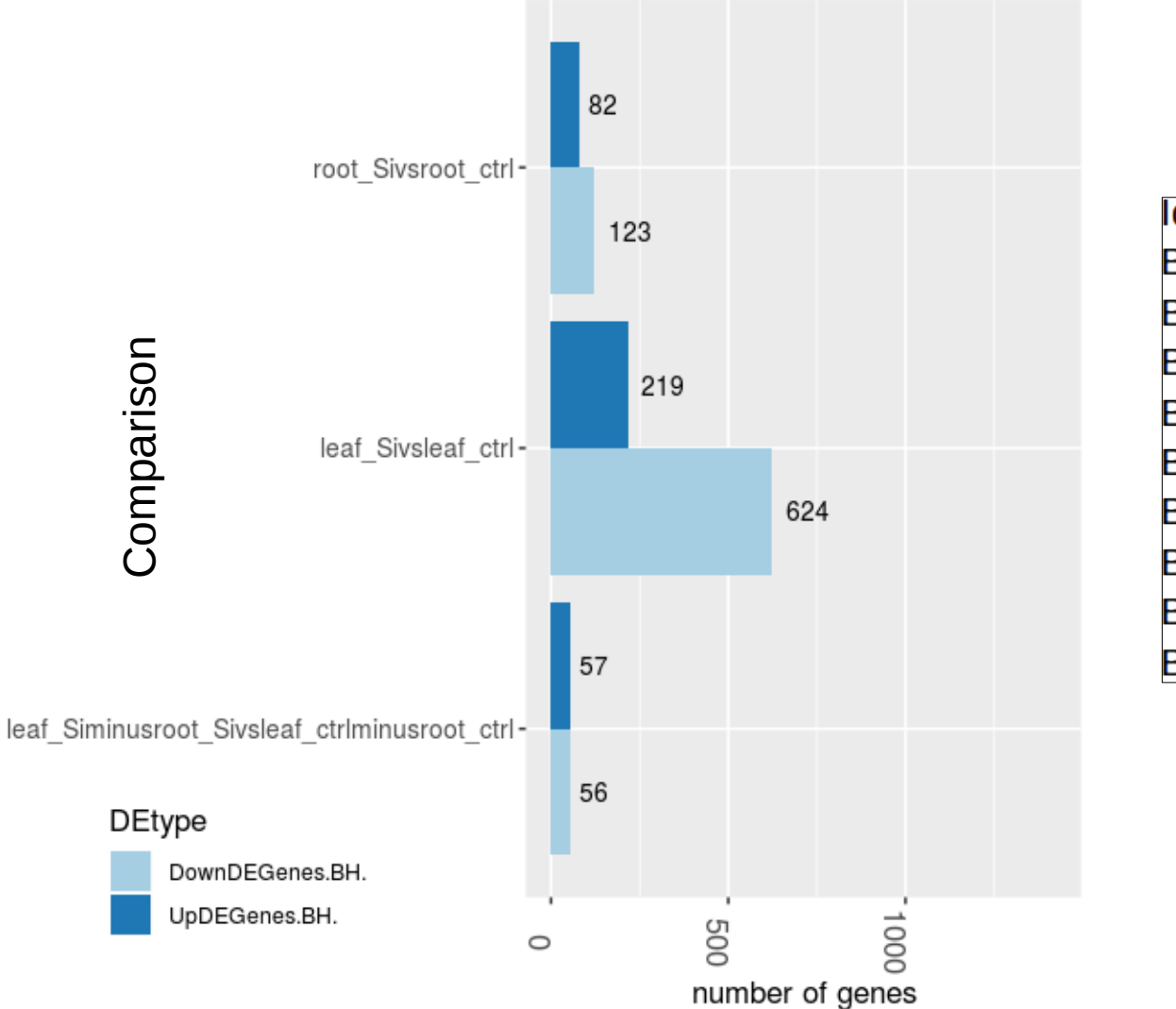

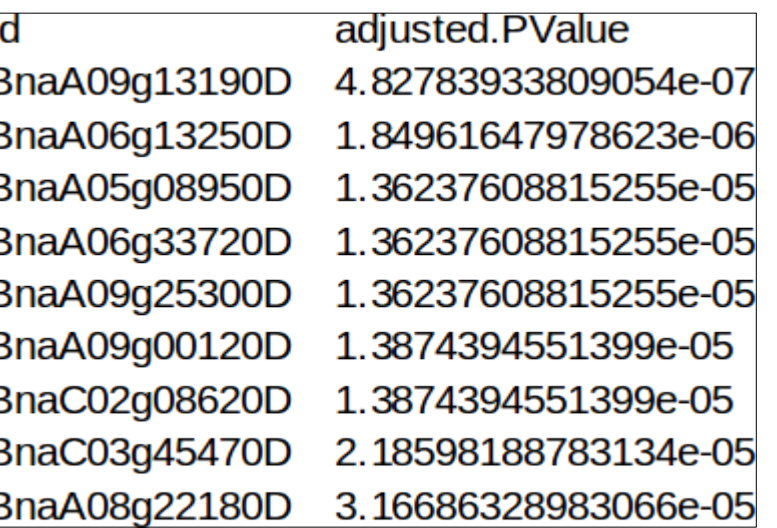

### Conclusion

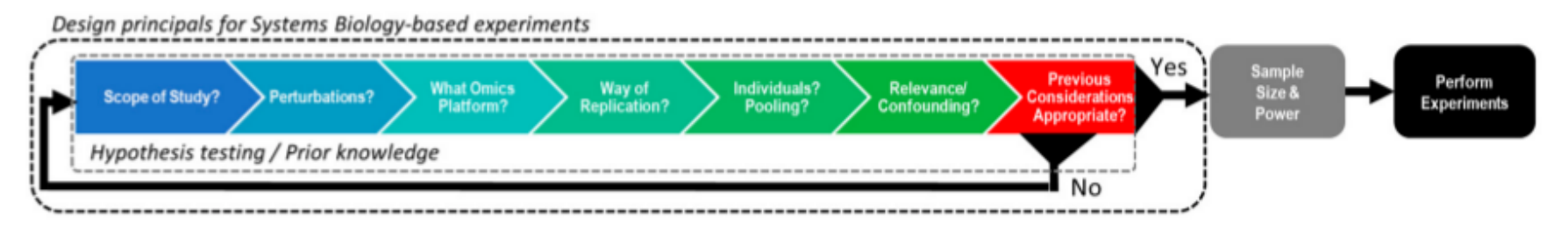

Figure 1. A conceptual model for designing a systems biology experiment.

A high quality experimental design is the key to success for any multi-omics study

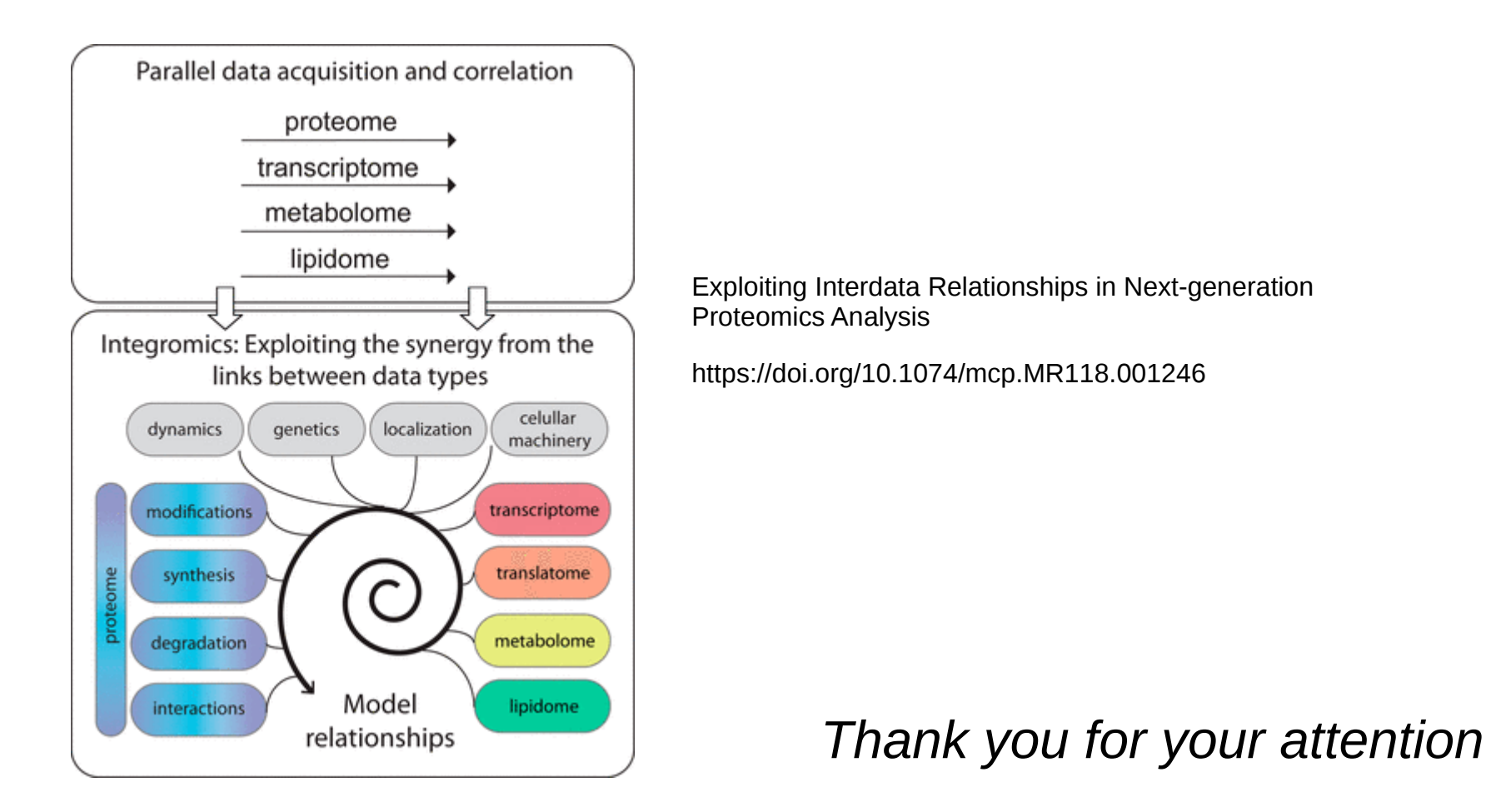